# **Лабораторная работа №4: Реализация поиска в пространстве состояний**

# **Цель работы**

Формирование умения реализации в среде CLIPS задачи поиска в пространстве состояний и освоение способов анализа ее решения.

# **Основные теоретические положения**

#### **Введение**

Одной из классических задач ИИ, рассматриваемых при построении и анализе алгоритмов поиска является известная головоломка о крестьянине, которому необходимо переправить на другой берег реки волка, козу и капусту. Он располагает двуместной лодкой, т.е. может перевозить только по одному объекту. При этом нельзя оставлять на берегу волка с козой и козу с капустой, т.к. в этом случае первый из них съест второго.

#### **Общие сведения**

Как известно, постановка задачи поиска в пространстве состояний в общем случае предполагает описание исходного состояния, множества операторов перехода в пространстве состояний и множества целевых состояний (процедуры определения целевого состояния). Рассмотрим эти компоненты для данной задачи.

#### **Представление состояний в пространстве состояний и вершин в дереве поиска**

Каждое состояние в пространстве состояний определяется нахождением каждого персонажа/объекта (крестьянина (peasant), волка (wolf), козы (goat) и капусты (cabbage)) на одном из двух берегов (shore-1 или shore-2). Таким образом, состояние можно представить неупорядоченным фактом, содержащим слоты для задания местоположения каждого персонажа (объекта): peasant-location, wolf-location, goat-location и cabbage-location. Эти слоты могут принимать символьные значения shore-1 и shore-2.

Поскольку поиск выполняется по дереву поиска (ДП), при разработке программы необходимо представлять вершины ДП. Каждая вершина ДП, помимо описания некоторого состояния, должна содержать также дополнительную информацию: ссылку на родительскую вершину, глубину вершины и последнее перемещение. Последнее перемещение определяет с кем/чем переправлялся крестьянин последний раз и может принимать следующие символьные значения: no-move, alone, wolf, goat и cabbage.

Таким образом, для представления вершин ДП можно использовать неупорядоченный факт,

определяемый следующим шаблоном:

```
(deftemplate status
   (slot peasant-location (type SYMBOL) (allowed-symbols shore-1 shore-2))
   (slot wolf-location (type SYMBOL) (allowed-symbols shore-1 shore-2))
   (slot goat-location (type SYMBOL) (allowed-symbols shore-1 shore-2))
   (slot cabbage-location (type SYMBOL) (allowed-symbols shore-1 shore-2))
   (slot parent (type FACT-ADDRESS SYMBOL) (allowed-symbols no-parent))
   (slot search-depth (type INTEGER) (range 1 ?VARIABLE))
   (slot last-move (type SYMBOL) (allowed-symbols no-move alone wolf goat
cabbage)))
```
Исходным является состояние, в котором все действующие лица (и лодка) находятся на первом берегу (shore-1). Соответствующая (корневая) вершина в ДП не имеет родительской вершины, имеет глубину 1 и не имеет последнего перемещения (no-move). Таким образом, исходное состояние может быть представлено следующим фактом:

```
(deffacts initial-positions
   (status (search-depth 1)
           (parent no-parent)
           (peasant-location shore-1)
           (wolf-location shore-1)
           (goat-location shore-1)
           (cabbage-location shore-1)
           (last-move no-move)))
```
#### **Операторы перехода в пространстве состояний**

Множество операторов перехода для данной задачи включает:

- перемещение с одного берега на другой одного крестьянина (move-alone);
- перемещение крестьянина с волком (move-with-wolf);
- перемещение крестьянина с козой (move-with-goat);
- перемещение крестьянина с капустой (move-with-cabbage).

При реализации программы в среде CLIPS операторы удобно представлять правилами. При этом в левой части правил должны распознаваться условия применимости данного оператора и фиксироваваться (связываться) параметры конкретного состояния: указатель (адрес) на текущую вершину, местонахождение действующих лиц, затрагиваемых данным оператором, и глубина поиска.

В правой части правила должна порождаться новая вершина, являющаяся потомком текущей в случае применения данного оператора и устанавливаться ее параметры: глубина, новое местонахождение действующих лиц, ссылка на родительскую вершину и последнее перемещение. Новую вершину удобно порождать путем дублирования текущей с изменением значений некоторых параметров. Пример правила для перемещения крестьянина с волком:

```
(defrule move-with-wolf "Правило перемещения с волком"
  ?node <- (status (search-depth ?num) ; фиксация адреса текущей вершины и
```
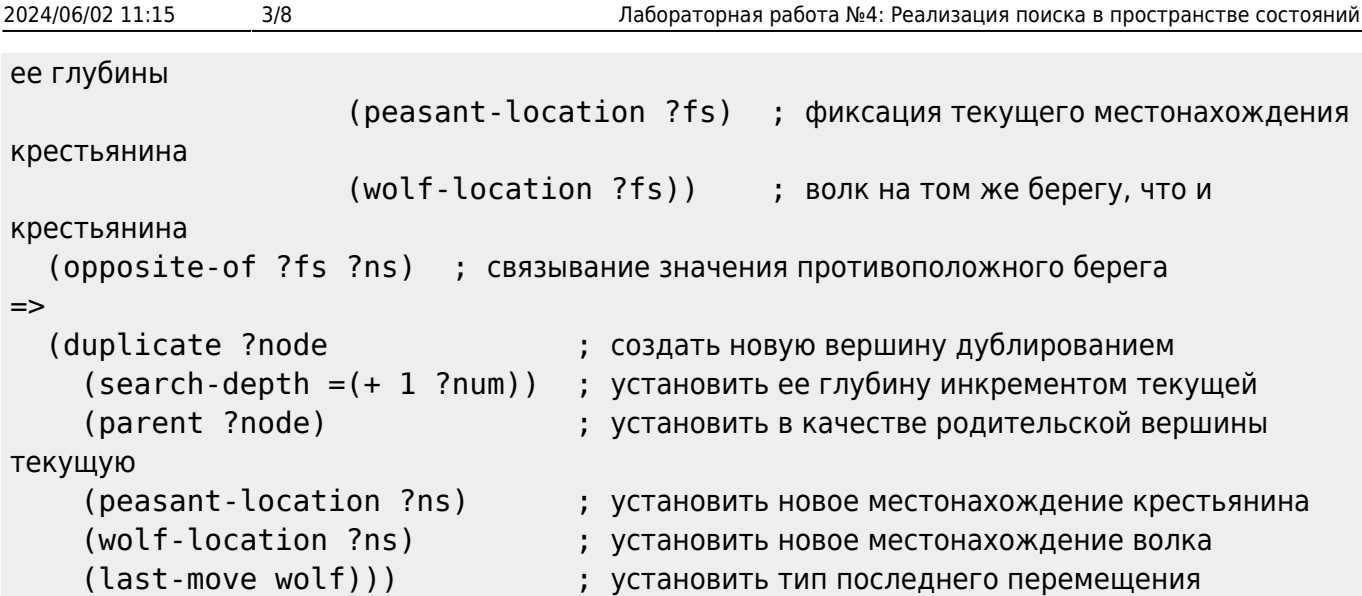

Для фиксации (привязки) текущего берега и связывания переменной ?ns значением противоположного берега в левой части правила используется условный элемент (oppositeof ?fs ?ns). Значение переменной ?ns используется в правой части правила для установки нового местонахождения персонажей в результате выполнения оператора. Для использования такого элемента необходимо заранее определить отношение opposites-of между берегами с помощью конструкции:

```
(deffacts opposites
   (opposite-of shore-1 shore-2)
   (opposite-of shore-2 shore-1))
```
#### **Ограничения на возможные состояния**

Процесс поиска может приводить в запрещённые состояния, в которых волк ест козу или коза ест капусту. При попадании в запрещенные состояния соответствующие вершины должны удаляться. Например, волк ест козу, если он находится с ней на одном берегу и на этом берегу нет крестьянина. Соответствующее правило можно записать так:

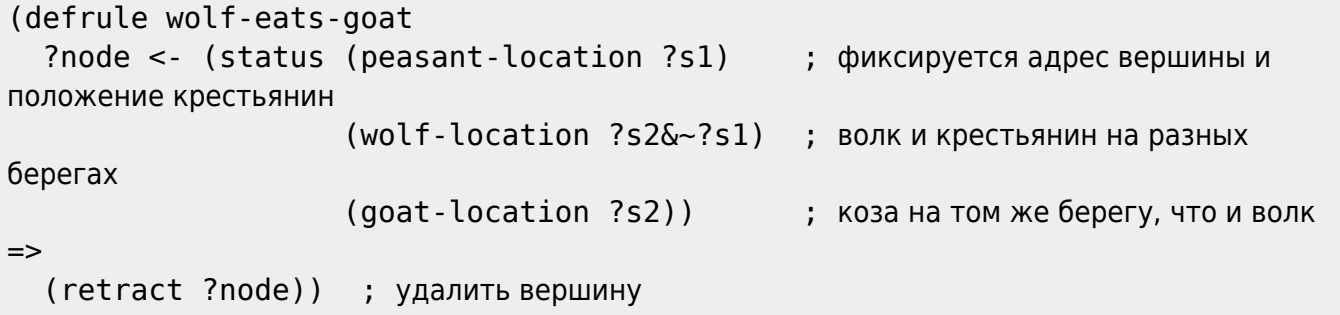

Правило, определяющее состояние, в котором коза ест капусту, записывается аналогично.

Необходимо также распознавать ситуации зацикливания процесса поиска, т.е. повторного попадания в уже пройденное состояние. Для этого новое состояние должно сравниваться с ранее достигнутыми. Если имеется состояние с меньшей глубиной и точно таким же местоположением всех персонажей, то новая вершина должна удаляться. Соответствующее правило представлено ниже:

```
Last
update:<br>2022/12/10 <sup>courses:knowledge_representation_and_artificial_intelligence_systems:lab4 http://se.moevm.info/doku.php/courses:knowledge_representation_and_artificial_intelligence_systems:lab4?rev=1598521897</sup>
09:08
```

```
(defrule circular-path
   (status (search-depth ?sd1)
           (peasant-location ?ps)
           (wolf-location ?ws)
           (goat-location ?gs)
           (cabbage-location ?cs))
   ?node <- (status (search-depth ?sd2&:(< ?sd1 ?sd2))
                     (peasant-location ?ps)
                     (wolf-location ?ws)
                     (goat-location ?gs)
                     (cabbage-location ?cs))
=>
   (retract ?node))
```
Первая часть антецедента этого правила сопоставляется с некоторой вершиной и фиксирует (в переменной ?sd1) ее глубину, а также местоположение всех персонажей – крестьянина, волка, козы и капусты – соответственно в переменных ?ps, ?ws, ?gs и ?cs. Вторая часть антецедента сопоставляется с вершиной, имеющей большую глубину и точно такое же состояние (местоположение персонажей). Адрес этой вершины фиксируется в переменной ?node, чтобы в консеквенте правила можно было удалить данную вершину.

#### **Распознавание и вывод решения**

Решением задачи является последовательность перемещений на лодке с берега на берег, переводящая исходное состояние в целевое. В данной задаче целевым является состояние, когда все находятся на втором берегу. При достижении целевого состояния должно быть выведено решение – последовательность перемещений. Однако каждая вершина в ДП (в том числе целевая) явно хранит лишь последнее перемещение и указатель на вершину-предка. Поэтому при обнаружении целевого состояния необходимо выполнить обратный проход от целевой вершины к корню ДП (исходному состоянию), чтобы восстановить полную последовательность перемещений. Таким образом, необходимо иметь правило для распознавания целевого состояния и правило для построения решения – последовательности операторов (перемещений) переводящих исходное состояние в целевое.

Для представления последовательности перемещений, приводящих в некоторое состояние, удобно использовать факт на основе следующего шаблона:

```
(deftemplate moves
   (slot id (type FACT-ADDRESS SYMBOL) (allowed-symbols no-parent))
   (multislot moves-list (type SYMBOL) (allowed-symbols no-move alone wolf
goat cabbage))
```
Соответствующий факт содержит два слота:

- 1. Слот для идентификации вершины-предка. Значением слота является адрес вершиныродителя рассматриваемой вершины, или символьное значение no-parent для корневой вершины (у нее отсутствует родитель).
- 2. Мультислот moves-list для хранения последовательности перемещений, приводящих в данное состояние (вершину).

Правило распознавания целевого состояния должно активироваться, если имеется вершина, в которой все действующие лица находятся на втором берегу (shore-2). Правая часть правила должна удалять эту вершину и добавлять в базу данных факт, представляющий путь в соответствии с шаблоном moves. В этом факте слот идентификатора вершины должен указывать на вершину-предка целевой вершины, а мультислот moves-list содержать последнее перемещение из этой вершины-предка в целевую вершину. Тогда правило распознавания целевого состояния может быть записано следующим образом:

```
(defrule goal-test
   ?node <- (status (parent ?parent)
                     (peasant-location shore-2)
                     (wolf-location shore-2)
                     (goat-location shore-2)
                     (cabbage-location shore-2)
                     (last-move ?move))
=>
   (retract ?node)
   (assert (moves (id ?parent) (moves-list ?move))))
```
Появление в базе данных факта moves инициирует процесс обратного движения по ДП к корневой вершине (исходному состоянию) с построением пути-решения. Правило построения решения при каждом срабатывании реализует переход к родительской вершине, добавляя в мультислот moves-list факта moves соответствующее перемещение. Пример правила построения решения:

```
(defrule build-solution
   ?node <- (status (parent ?parent) ; фиксация адреса некоторой вершины
?node в ДП,
                      (last-move ?move)) ; ее вершины-родителя и последнего
перемещения
   ?mv <- (moves (id ?node) (moves-list $?rest)) ; проверка, есть ли вершина
moves
                          ; с адресом ?node и, если "да", фиксация адреса
                          ; факта и значения его мультислота moves-list
\Rightarrow (modify ?mv (id ?parent) (moves-list ?move ?rest))) ; модификация факта
moves путем
                             ; расширения списка перемещений и
                             ; обновления предка
```
После завершения построения пути-решения, его необходимо отобразить на экране. Соответствующее правило должно сработать, когда обнаружится факт moves, не имеющий родителя (корневая вершина ДП). Правило вывода решения на экран может быть задано так:

```
(defrule SOLUTION::print-solution
   ?mv <- (moves (id no-parent) (moves-list no-move $?m)) ; для факта moves,
не имеющего
                            ; предка фиксируется его адрес ?mv и значение ?m
                            ; мультислота moves-list – список перемещений
\Rightarrow (retract ?mv) ; факт ?mv удаляется
```
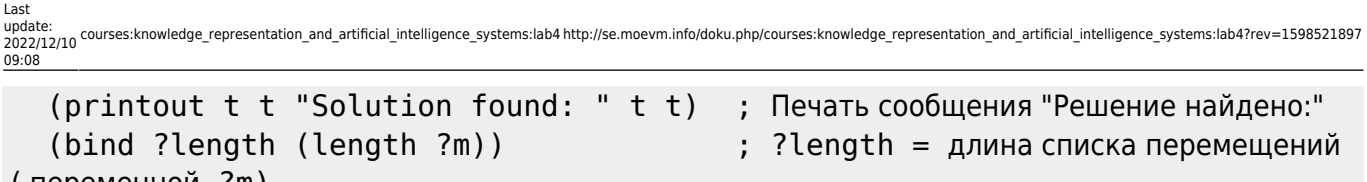

```
( переменной ?m)
  (bind ?i 1) ; ?i = 1 (bind ?shore shore-2) ; ?shore = shore-2
  (while \left( \leq 2i \right) ?length) do ; Пока ?i \leq 2length
    (bind ?thing (nth ?i ?m)) n: ?thing = значение i-го слота мультислота
?m (тип перемещения)
     (if (eq ?thing alone) ; Если ?thing = alone
       then (printout t "Peasant moves alone to " ?shore "." t)
       else (printout t "Peasant moves with " ?thing " to " ?shore "." t))
    (if (ea ?shore shore-1) ; Если ?shore = shore-1
       then (bind ?shore shore-2) ; ?shore = shore-2
       else (bind ?shore shore-1)) ; ?shore = shore-1
    (bind ?i (+ 1 ?i))) ; ?i = ?i + 1
```
### **Постановка задачи**

Необходимо построить полное дерево поиска для задачи о крестьянине, которому необходимо переправить на другой берег реки волка, козу и капусту, разработать на продукционном языке CLIPS модульную программу решения данной задачи и проанализировать ход поиска решения, выполнив программу в пошаговом режиме.

## **Порядок выполнения работы**

- 1. Построить полное дерево поиска для данной задачи.
- 2. Разработать, используя среду CLIPS, программу решения данной головоломки. Программа должна быть построена по модульному принципу и состоять из трех модулей:
	- 1. основного (MAIN);
	- 2. контроля ограничений (CONSTRAINTS);
	- 3. вывода решения (SOLUTION).

Для объявления модуля используется конструкция defmodule, в которой указываются экпортируемые в другие модули или экспортируемые из других модулей конструкции. Например модуль MAIN экспортирует шаблон status:

(defmodule MAIN (export deftemplate status))

- 3. Модуль MAIN должен содержать:
	- 1. объявление шаблона состояния status;
	- 2. определение факта исходного состояния initial-positions;
	- 3. определение факта отношения между берегами opposites;
	- 4. определение правил генерации пути, соответствующих четырем операторам в пространстве состояний.

Имена всех конструкций модуля MAIN должны начинаться с префикса MAIN::. Например:

```
(deftemplate MAIN::status
 ...
)
```
4. Модуль контроля ограничений CONSTRAINTS должен импортировать из модуля MAIN шаблон status:

```
(defmodule CONSTRAINTS
   (import MAIN deftemplate status))
```
и содержать:

- 1. два правила для распознавания запрещенных ситуаций wolf-eats-goat и goateats-cabbage;
- 2. правило для распознавания зацикливания пути circular-path. Имена всех конструкций модуля CONSTRAINTS должны начинаться с префикса CONSTRAINTS::. Например:

```
(defrule CONSTRAINTS::goat-eats-cabbage
   ...
)
```
У всех правил модуля CONSTRAINTS должно быть установлено свойство автофокусировки. Это делается так:

```
(defrule CONSTRAINTS::wolf-eats-goat
   (declare (auto-focus TRUE))
   ...
)
```
Если свойство автофокусировки правила установлено, то всякий раз при активации правила автоматически выполняется команда фокусировки на модуле, в котором определено данное правило.

5. Модуль вывода решения SOLUTION также должен импортировать из модуля MAIN шаблон status:

```
(defmodule SOLUTION
   (import MAIN deftemplate status))
```
и содержать:

- 1. объявление шаблона факта-решения moves;
- 2. правило распознавания целевого состояния goal-test;
- 3. правило построения пути-решения build-solution;
- 4. правило вывода решения на экран print-solution. Имена всех конструкций модуля SOLUTION должны начинаться с префикса SOLUTION::. Например:

```
(defrule SOLUTION::print-solution
```

```
 ...
```
У правила распознавания целевого состояния должно быть установлено свойство автофокусировки:

```
(defrule SOLUTION::goal-test
   (declare (auto-focus TRUE))
   ...
)
```
6. Выполните программу в пошаговом режиме, проанализируйте и объясните ход поиска решения. В отчете необходимо привести трассу поиска решения.

# **Содержание отчёта**

Цель работы.

)

- Краткое изложение основных теоретических понятий.
- Постановка задачи с кратким описанием порядка выполнения работы.
- Дерево решений.
- Трассировка решения, оформленная в виде таблицы, с краткими выводами.
- Результаты работы программы.
- Общий вывод по проделанной работе.
- Код программы.

From: <http://se.moevm.info/> - **se.moevm.info**

Permanent link:

 $\pmb{\times}$ [http://se.moevm.info/doku.php/courses:knowledge\\_representation\\_and\\_artificial\\_intelligence\\_systems:lab4?rev=1598521897](http://se.moevm.info/doku.php/courses:knowledge_representation_and_artificial_intelligence_systems:lab4?rev=1598521897)

Last update: **2022/12/10 09:08**